## **Google Hilfe: Cheat Sheet [de]**

(Anm.: ausgewählte Funktionen für google.de)

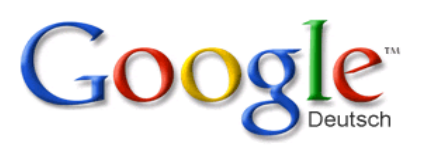

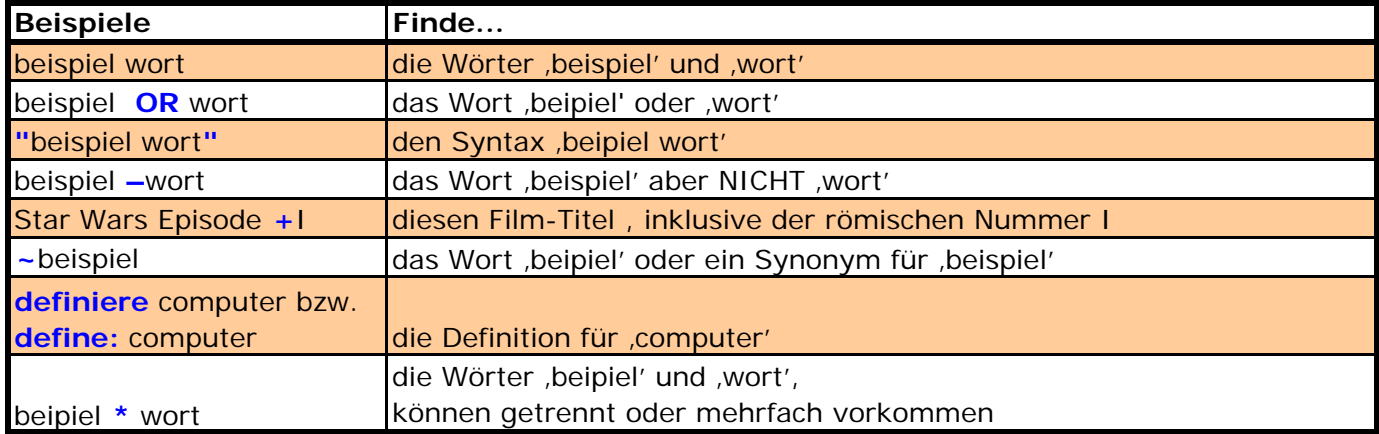

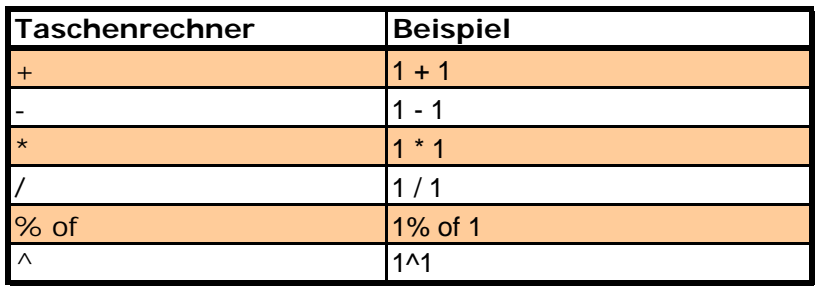

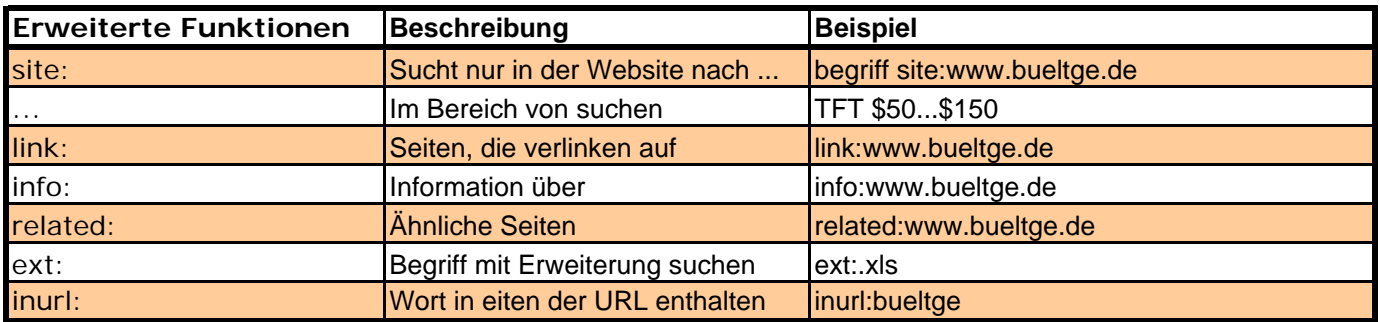

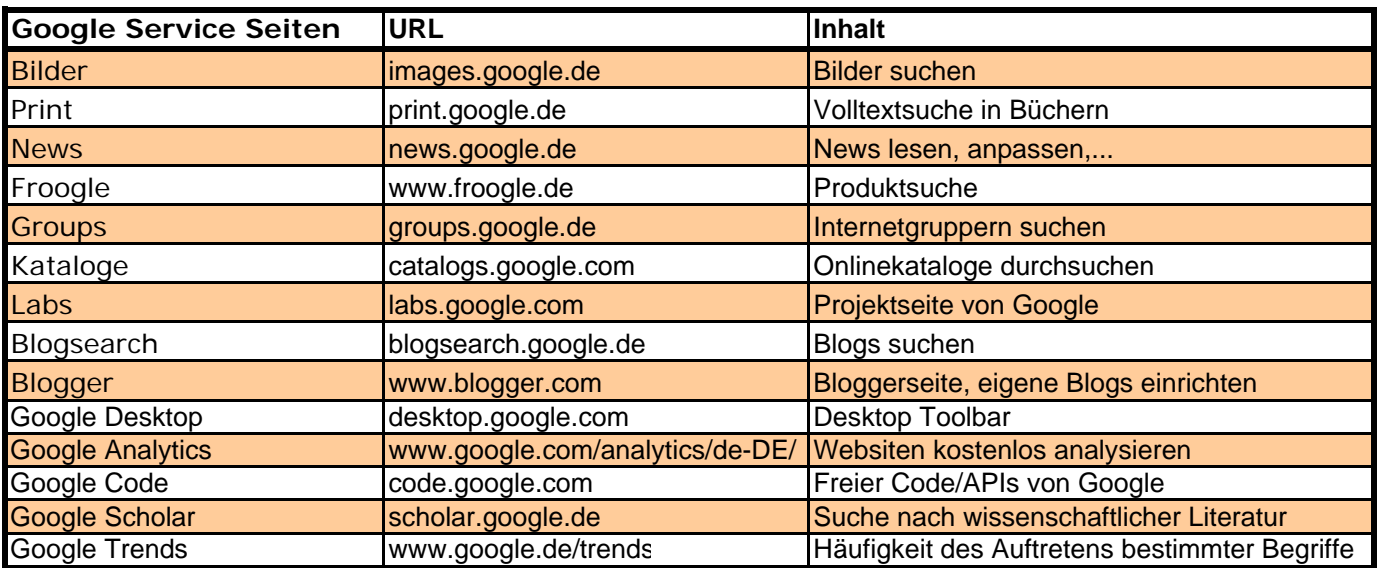

## bueltge.de

http://www.bueltge.de/allg-google-cheat-sheet/42/ ... noch mehr: http://www.google.com/help/cheatsheet.html